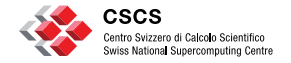

**ETH**zürich

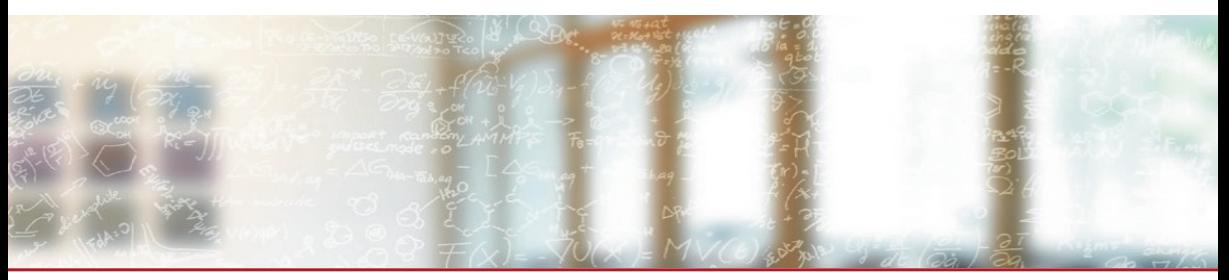

#### **FirecREST: enabling programatic access of HPC resources**

EuroCC Webinar

Eirini Koutsaniti, CSCS/ETH Zurich Juan Dorsch, CSCS/ETH Zurich

12 November 2021

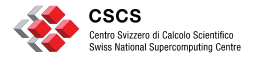

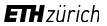

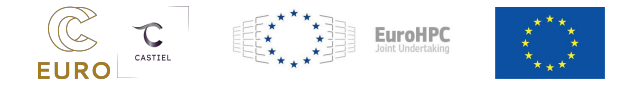

*This project has received funding from the European High-Performance Computing Joint Undertaking (JU) under grant agreement No 951732. The JU received support from the European Union's Horizon 2020 research and innovation.*

# **FirecREST: a RESTful API to HPC systems**

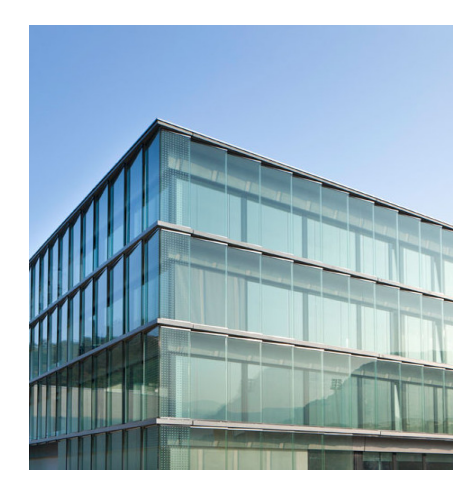

- Firecrest in a Nutshell
- Requirements of the system
- **Microservice Architecture**
- **· Important components of the system**
- Deployment at CSCS

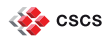

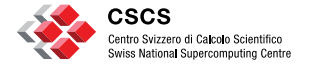

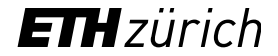

#### **Firecrest in a Nutshell**

### **Motivation**

- Users wanted to develop applications and platforms that take advantage of the HPC resources.
- Need for a standard modern interface to the HPC resources:
	- HPC clusters
	- Job scheduler
	- Filesystem operations
	- Internal and external data transfers
- Need to integrate with the existing infrastructure

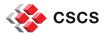

### **Firecrest in a Nutshell**

#### FirecREST is a **RESTful Web API infrastructure**.

- Provides advanced HPC functionality for modern web-enabled portals and applications. It gives access to
	- HPC Workload Management
	- Data Mover

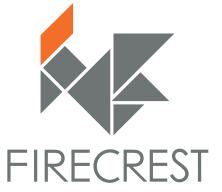

■ Enforces integration with Identity Access Management (IAM) of the HPC center.

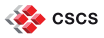

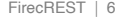

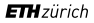

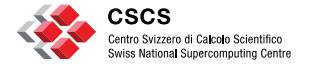

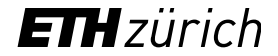

#### **Requirements of the system**

### **Requirements of the system**

- The only Workload Manager that is supported right now is Slurm.
- FirecREST relies on a Slurm queue to handle large data transfers between internal file systems.
- FirecREST relies on an Object Storage service for large external data transfers. Compatible APIs:
	- OpenStack Swift
	- Amazon Web Services S3
- An Identity and Access Management that supports OpenID Connect (OIDC) protocol

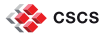

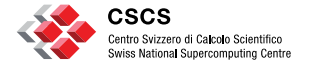

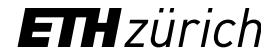

- FirecREST is a collection of loosely coupled services.
- This architecture provides maintainability, security and stability.

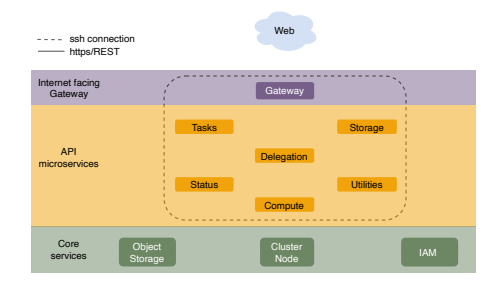

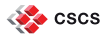

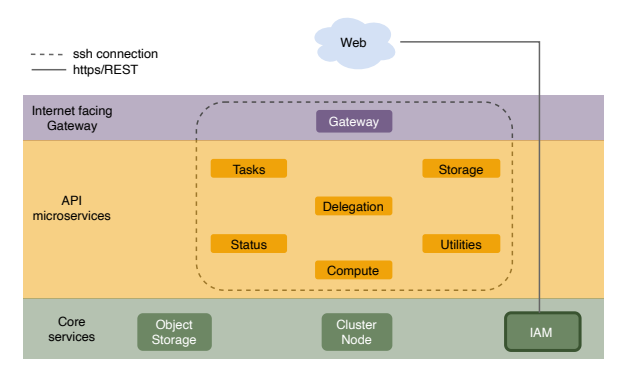

#### **IAM Layer**

- Each FirecREST request has to include an OIDC token in the header.
- The first thing a client would have to do is to aquire a valid token from the OIDC server.

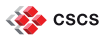

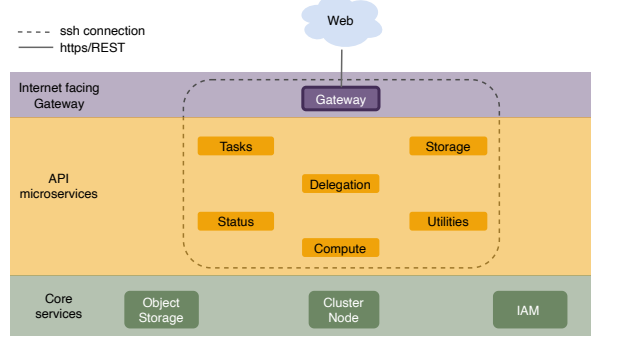

#### **Gateway**

- It should be the only service that is open to the internet.
- It is the responsible microservice that will implement and enforce:
	- authentication
	- authorization
	- traffic control
	- analytics and logging of requests

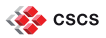

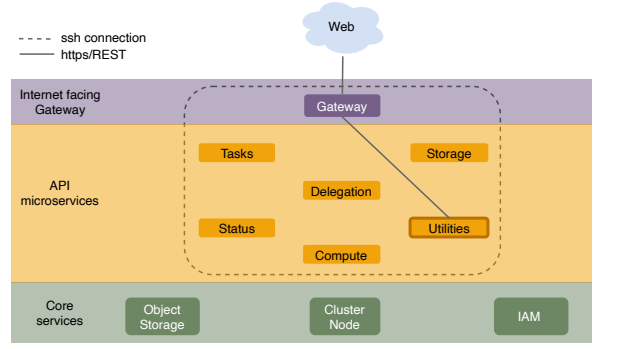

#### **Utilities microservice**

- Provides filesystem utilities.
- Checks the validity of the parameters passed with the request.
- All calls are blocking operations.

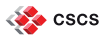

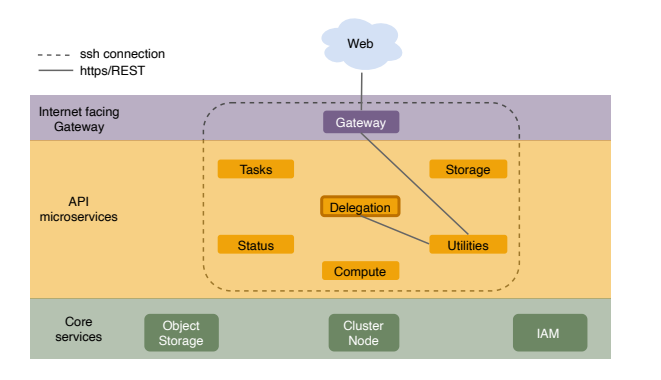

#### **Delegation microservice**

- Creates a short-lived SSH certificate to be used for user authentication.
- These certificates are created for the given combination of username, shell command and arguments.

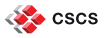

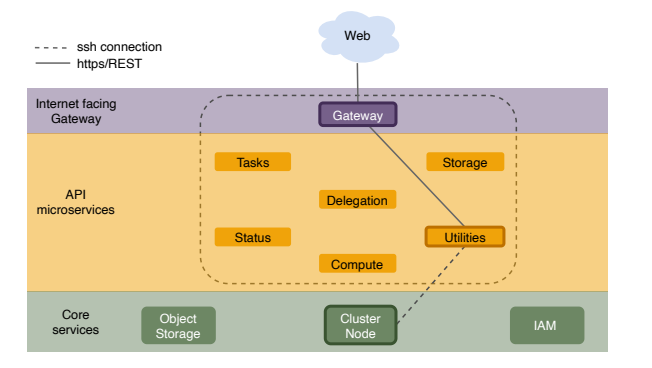

- The Utilities microservice uses the SSH certificate to log in to a **Cluster node**.
- Parses the output of the command.
- Returns a json object to the client.

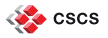

Other microservices of FirecREST:

- **Compute:** Non-blocking calls to workload manager for submitting/querying/canceling jobs.
- **Externage:** Non-blocking calls to high-performance storage services.
- **Tasks:** Keeps track of the tasks that are created during asynchronous calls.
- **Example:** Status: Provides information on services and infrastructure.

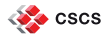

## **Advanced FirecREST Workflows**

Compute Microservice

Every time FirecREST interacts with the scheduler, it is creating a task resource.

- To submit/query/cancel a job the client makes the appropriate request to the Compute microservice.
- It gets a response immediately with the newly created task.
- The task can be used to track the status of the request in an asynchronous way.

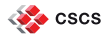

## **Advanced FirecREST Workflows**

Storage Microservice - External transfers

- A staging area is used: Object Storage.
- The client will upload/download the file to/from this area.
- The requests from the client to FirecREST aim to get the url to this staging area.
- This allows FirecREST to be responsive and lightweight, since it delegates the large transfers to a service that is more suitable for this.

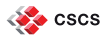

## **Advanced FirecREST Workflows**

Storage Microservice - Internal transfers

- For small files' transfers you can simply use the Utilities Microservice.
- The maximum file size for data transfers through Utilities is configurable and you can get it from the Status Microservice.
- FirecREST has configurable time limit for all commands, so for larger files you will have to use the dedicated WLM queue for internal data transfers.
- FirecREST will create the job script and submit it based on the request's arguments to Storage Microservice.

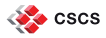

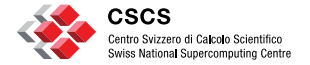

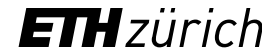

### **Important components of the system**

## **Kong API Gateway**

- Open-source microservice API Gateway
- Optimized for distributed architecture.
- The Kong server is built on NGINX.

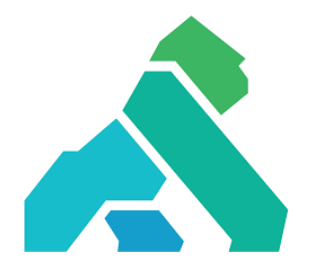

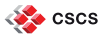

- Each microservice is redirected to a different path.
- Kong's configuration needs to hold the public key used to verify the JWT tokens.
- Plugins:
	- jwt
	- request-termination
	- rate-limiting
	- zipkin (for integration with Jaeger)

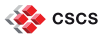

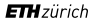

### **Delegation microservice (Certificator)**

- FirecREST has to use the JWT access token and create a short-lived SSH certificate before executing the command of the user.
- This microservice acts as a certificate authority that can issue SSH certificates for the users of the system.
- The certificate is valid for a short time, for the username that is on the token and only for this command.

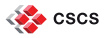

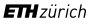

## **Delegation microservice (Certificator)**

Configuration of the Delegation microservice

- System administrators of the system have to create a pair of Certificate Authority (CA) keys.
- Delegation microservice will need the private key in order to create SSH certificates for the machine.
- The cluster node will need the public key to validate the certificates.
- The certificates that are created are created for a "dummy" key, that is used by the microservices and in this way only the microservices can use these keys.

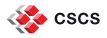

## **Delegation microservice (Certificator)**

How is the command executed on the machine node

In the system nodes we don't immediately run the command but set **ForceCommand** in *sshd\_config* and run the command through a filter and logging wrapper script.

This script:

- Validates the certificate type.
- Validates that the certificate signature.
- Checks that this command is one the allowed ones.
- Finally executes the command if everything was okay.
- Logs every step.

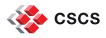

Integration with the IAM layer:

- FirecREST verifies the signature of the token using Keycloak's public key.
- FirecREST can check for a custom scope in the token, to make sure this token belongs to a FirecREST client.

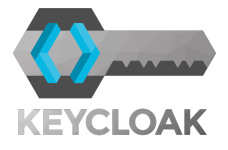

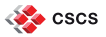

Supported OIDC workflows:

- Authorization Code Flow
- Authorization Code Flow with Proof Key for Code Exchange (PKCE)
- Client-credentials Flow

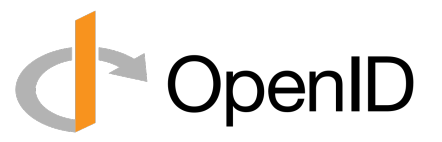

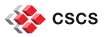

## **Open Policy Agent (OPA)**

- It is an agent that can be used to authorize fine-grained access to specific resources in a RESTful API environment.
- The idea behind the integration of OPA with FirecREST is to adapt access to microservices, endpoints, and systems in a more secure and flexible way.

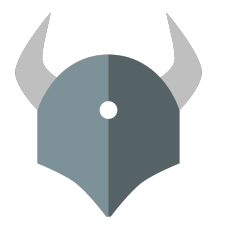

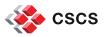

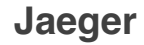

- One request can trigger actions in multiple microservices.
- Jaeger is an open-source tracing system for distributed microservices.
- The Gateway needs to add an identifier to each new request.
- $\blacksquare$  Microservices have to propagate this  $\preceq$ identifier in every request.
- We log this identifier with every command in the cluster.

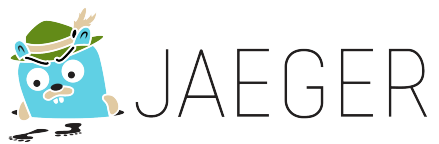

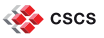

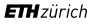

#### **Jaeger**

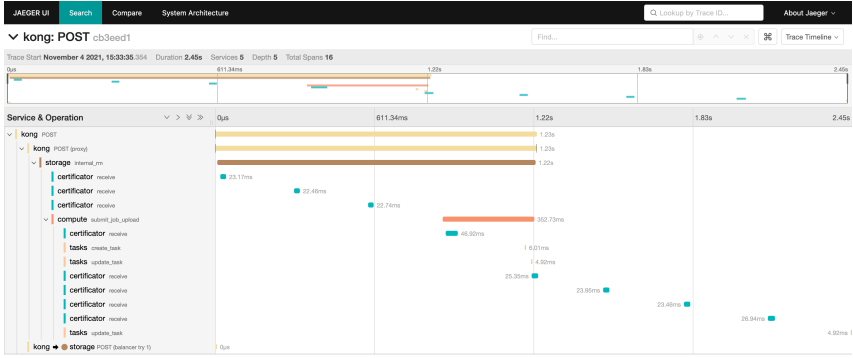

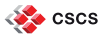

#### **Jaeger**

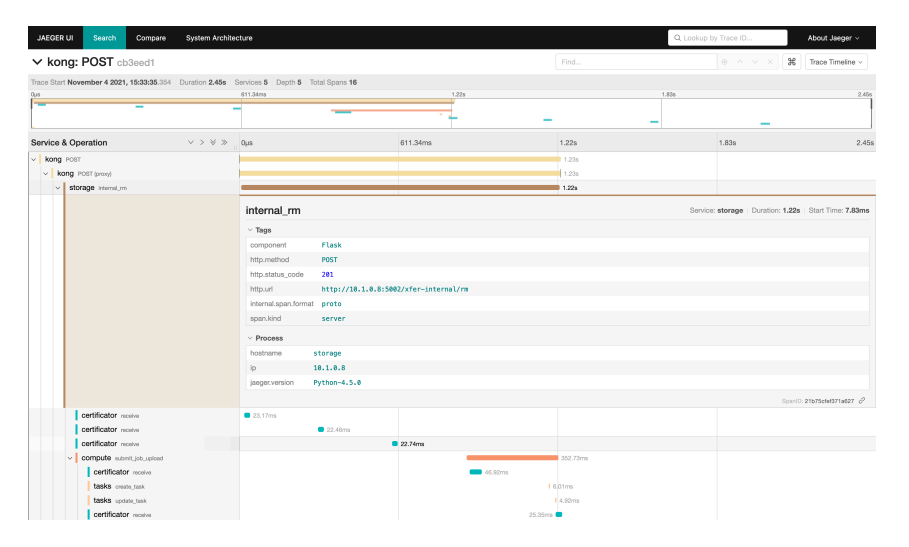

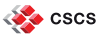

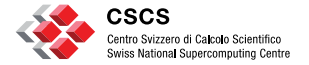

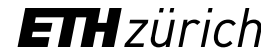

**Deployment at CSCS**

### **Deployment at CSCS**

- Only Kong is open to the users.
- /users filesystem is not mounted.
- Kong can have rate limiters.
- **EXTURE HTTPS between microservices**
- Network rules between micro services.
- OPA is used for to deny access to normal users in the TDS environment.

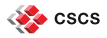

## **Where to find more information**

- The complete API: https://firecrest-api.cscs.ch/
- Source on Github: https://github.com/eth-cscs/firecrest/ It includes a template client in Python and a demo environment in Docker.
- Documentation page and examples: https://firecrest.readthedocs.io
- Python library for the API: https://github.com/ekouts/pyfirecrest
- EuroCC page: https://products.cscs.ch/firecrest/

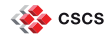

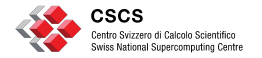

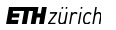

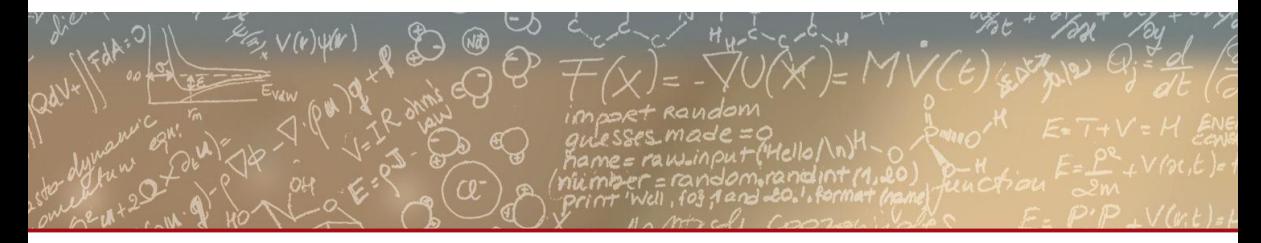

#### **Thank you for your attention!**

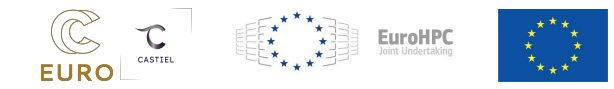